## **Linux网络协议栈相关视频解析:**

[Tcp/ip协议栈技术专题训练营\(1\)](https://www.ixigua.com/6844391615851659780)

[Tcp/ip协议栈技术专题训练营\(2\)](https://www.ixigua.com/6844410902842704388)

Linux网络协议栈是内核中最大的组件之一,由于网络部分应用的范围很广,也相 对较热,该部分现有的资料很多,学起来也比较容易。首先,我们看看贯穿网络协 议栈各层的一个最关键数据结构——套接字缓冲区 (sk buff结构)。

一个封包就存储在这个数据结构中。所有网络分层都会使用这个结构来存储其报头 、有关数据的信息,以及用来协调工作的其他内部信息。在内核的进化历程中,这 个结构经历多次变动,本文及后面的文章都是基于2.6.20版本,在2.6.32中该结构 又变化了很多。该结构字段可粗略划分为集中类型:布局、通用、专用、可选(可 用宏开关)。

SKB在不同网络层之间传递,可用于不同的网络协议。协议栈中的每一层往下一层 传递SKB之前, 首先就是调用skb reserve函数在数据缓存区头部预留出的一定空间 以保证每一层都能把本层的协议首部添加到数据缓冲区中。如果是向上层协议传递 skb,则下层协议层的首部信息就没有用了,内核实现上用指针改变指向来实现。

下面看看该结构体中的字段,大部分都给了注释,后面的方法与实现中我们将看到 他的各个字段的应用与实际意义。

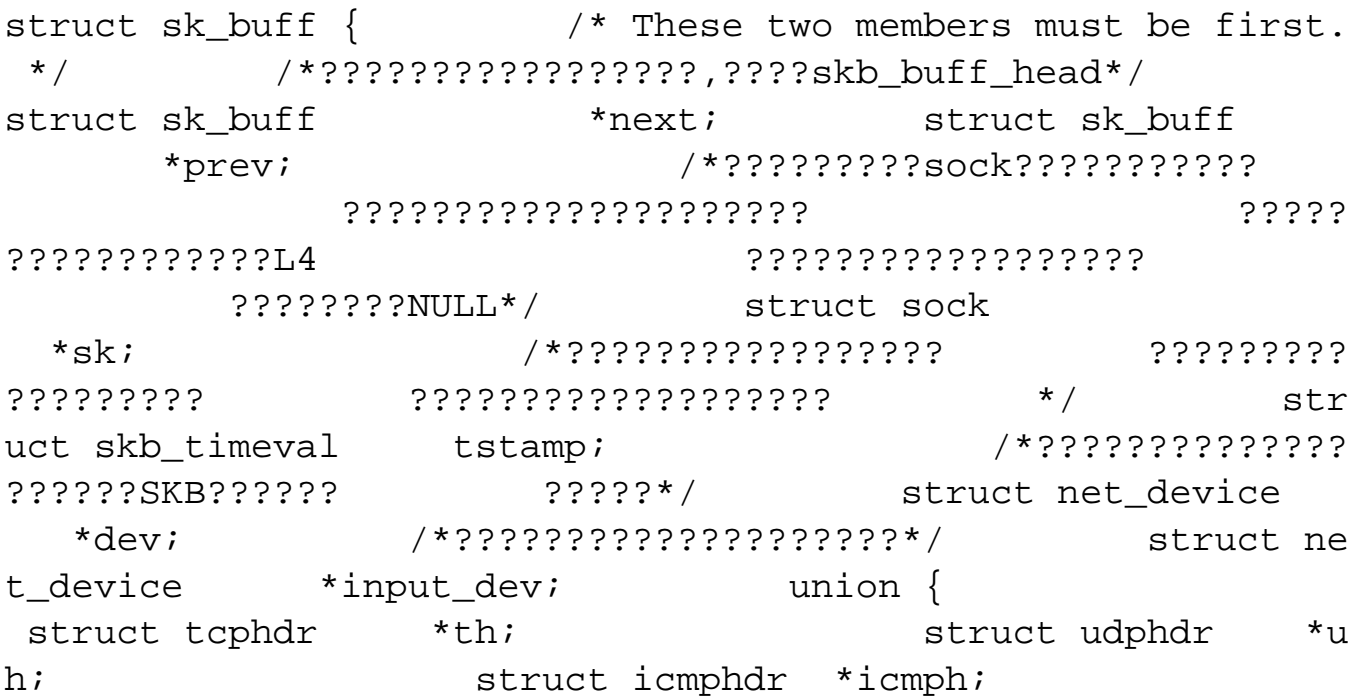

struct igmphdr \*igmph; struct iphdr \*ipiph; struct ipv6hdr \*ipv6h; unsigned char \*raw;  $\}$  h; /\*??????\*/ union  $\{$ struct iphdr \*iph; struct ipv6hdr \*ipv6h;  $\mathbf{S}$ truct arphdr \*arph; unsigned char \*r and the control of the control of the control of the control of the control of the control of the control of t<br>The control of the control of the control of the control of the control of the control of the control of the c  $awi$ unsigned char \*raw;  $\}$  mac;/\*??????\*/  $/*? ? ? ?$  $777* /$ /\*IPSec?  $? ? ? ? ? ? ? ? ? ? * /$  $\overline{\phantom{a}}$ \* This is the control buffer. It is free to use f \* layer. Please put your private variables or every there. If you \* want to keep them across layers yo u have to do a skb\_clone() \* first. This is owned b y whoever has the skb queued ATM.  $\star$  /  $/*$ SKR char  $cb[48]$ \ \* ¿ ¿ ? ? ? ? ? ? ? ? ? ? ? ? ? ? (data??),SG???????I/0??? ??FRAGLIST??????? .<br>unsigned int I/0????????????????\*/ len /\*SG???FRAGLIST??????I/0?????????\*/ data len,  $\star$  / mac len; unio  $n \{$ wsum csum;  $u32$ csum offset;  $\}$ ; /\*?????OOS???\*/  $u32$ /\*???skb???????\*/ priority; \_\_ u8 local df:1, /\*????SKB????  $22 * /$ cloned:1,  $/ * ? ? ? ? ? ? ? ? ? ? ? * /$ ip\_summe /\*??payload  $d:2$ .  $? ? ? ? ? ? ? ? ? ? ? ? ? ? ? * /$ / \* ? ? ? ? ? \* /  $nohdr:1$ .  $nfctinfo:3;$ ???????eth\_type\_trans()???\*/ u8 u  $/*???????*/$ pkt\_type:3,  $fclone:2$ , /\*??????????????????? ipvs\_property:1;  $? ? ? ? ? ? ? ? * /$ be16 protocol;

/\*skb??????????skb??????????????\*/  $\overline{\mathbf{v}}$ oid (\*destructor)(struct sk\_buff \*skb); / ??????????Kconfig???\*/#ifdef CONFIG NETFILTER /\*???? struct nf conntrack \*nfct;#if defined(CONFIG NF  $2 * /$ \_CONNTRACK) || defined(CONFIG\_NF\_CONNTRACK\_MODULE) \*nfct\_reasm;#endif#ifdef CONFIG BRI truct sk buff DGE NETFILTER /\*?????\*/ struct nf bridge inf \*nf\_bridge;#endif#endif /\* CONFIG\_NETFILTER \*/#ifd  $\circ$ ef CONFIG NET SCHED/\*??????\*/ u16 tc\_index; /\* traffic control index \*/#ifdef CONFIG  $/*$ ??????\*/ NET CLS ACT u16 tc verd; /\* traffic control verdict \*/#endif#e ndif#ifdef CONFIG NET DMA dma cookie t dm a cookie;#endif#ifdef CONFIG NETWORK SECMARK u32 secmark;#endif u32 /\* These elements must be  $mark:$ at the end, see alloc skb() for details. \*/  $7 * 2 ? ? ?$ ??+??????,???????len?????? ????len+sizeof(sk buff)\*/ unsigned int truesize; /\*??????????????????\*/ atomic\_t users; data?tail??????????????????????????\*/  $\mathbf{P}$ unsi qned char \*head, \*data,  $*$ tail,

 $*$ end; };

## 可洗功能字段

在网络模块中同时也提供了很多有用的功能,虽然这些功能都不是必须的,但对现 在的应用来讲是不可缺少的一部分,例如,防火墙、组播等。为了支持这些功能, 一般都需要在内核数据结构sk buff中添加相应的成员变量。因此, sk buff结构中 包含很多想#ifdef这样的预编译指令。如下面的两个宏定义。

?????????????????????????????Kconfig???\*/#ifdef CONFIG NET S CHED u16 tc index;  $/*$  tr

affic control index \*/#ifdef CONFIG\_NET\_CLS\_ACT \_\_\_\_\_\_\_\_\_u1 6 tc\_verd;  $\frac{1}{2}$  /\* traffic control ve rdict \*/#endif ……}

我们打开内核文件夹net->sched下面的Kconfig文件,发现有下面文字:

menu "QoS and/or fair queueing" config NET\_SCHED boo l "QoS and/or fair queueing"……config NET\_CLS\_ACT boo l "Actions" select NET\_ESTIMATOR ---help---… …endif # NET\_SCHED endmenu

与上面数据结构中的宏对应就显然了,如果需要了解内核配置选项与对应的宏,查 看对应的Kconfig文件就可以了。需要指出的是,内核编译之后,由某些选项所控 制的数据结构是固定的而不是动态变化的。一般来说,如果某些选项修改了内核数 据结构,则包含该选项的组件就不能被编译成内核模块。

**【文章福利】需要C/C++ Linux服务器架构师学习资料加群812855908(资料包括 C/C++,Linux,golang技术,Nginx,ZeroMQ,MySQL,Redis,fastdfs,M ongoDB,ZK,流媒体,CDN,P2P,K8S,Docker,TCP/IP,协程,DPDK,ff mpeg等)**

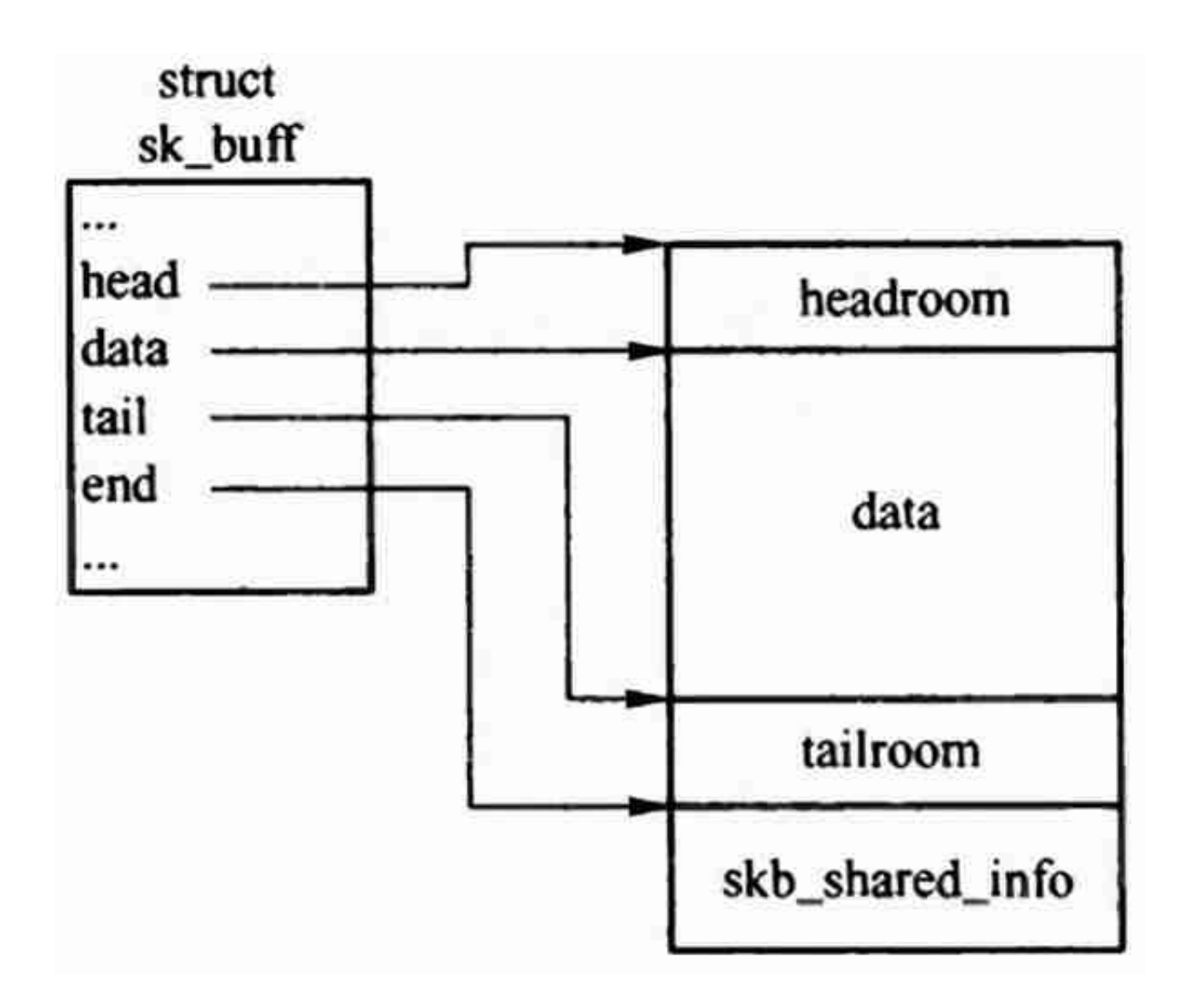

Skb初始化

网络模块中,有两个用来分配SKB描述符的高速缓存,在SKB模块初始化函数skbi nit中被创建

```
void __init skb_init(void){ /*??????SKB????????????*
/ skbuff_head_cache = kmem_cache_create("skbuff_head
_cache", 
sizeof(struct sk_buff),
\overline{0},
           SLAB_HWCACHE_ALIGN|SLAB_PANIC, 
                                NULL, NULL); /*??
???SKB???????????????????? ?????*/ skbuff_fc
lone_cache = kmem_cache_create("skbuff_fclone_cache", 
                                             (2*sizeof(s
```
truct sk  $buff)$ ) + sizeof(atomic\_t),  $\overline{0}$  ,

SLAB\_HWCACHE\_ALIGN|SLAB\_PANIC,

NULL, NULL

);}

分配skb

Alloc\_skb()用来分配SKB, 数据缓存区描述符是两个不同的实体, 这就意味着, 在 分配一个SKB时,需要分配两块内存,一块是数据缓存区,一块是SKB描述符。 struct sk\_buff \*\_\_alloc\_skb(unsigned int size, gfp\_t gfp\_mas k, int fclone, int node){ struct kmem\_cache \*cache; struct skb\_shared\_inf o \*shinfo; struct sk buff \*skb; u8 \*data; /\*??????????????????\*/ cache = fclone ? skbuff \_fclone\_cache : skbuff\_head\_cache; /\* Get the HEAD \*/ /\*??????cache?\*/ skb = kmem\_cache\_alloc\_n ode(cache, gfp\_mask  $\& \sim$  GFP\_DMA, node); if (!skb) goto out;  $\frac{1}{2}$  /\* Get the DATA. Size mu<br>mtu(). \*/ (\*???size\*/ size st match skb\_add\_mtu(). \*/  $\frac{1}{2}$  /\*???size\*/ size = SKB\_DATA\_ALIGN(size); /\*????????????size????skb\_sh ared\_info????\*/ data = kmalloc\_node\_track\_caller(siz e + sizeof(struct skb\_shared\_info), qfp mask, node); if (!data) got o nodata; memset(skb, 0, offsetof(struct sk\_buff, t ruesize)); /\*??truesize???size+sizeof(struct sk\_buff  $*$ / skb->truesize = size + sizeof(struct sk buff); atomic\_set(&skb->users, 1);/\*???????1\*/ skb-> head = data; skb->data = data; skb->tail = d ata; /\*??end?data+size??\*/ skb->end = data + size; /\* make sure we initialize shinfo sequential ly \*/ /\*skb\_shared\_info??skb->end???\*/ shinf  $o = skb_shinfo(skb);$  /\*??????\*/ atomic\_set(& shinfo->dataref, 1); shinfo->nr\_frags = 0;  $\sinh 6 - \frac{9}{9}$ so\_size = 0; shinfo->gso\_segs = 0;  $\text{shinfo}\text{-}\text{sgso}\text{-}\text{type} = 0;$  shinfo->ip6\_frag\_id = 0; shinfo->frag\_list = NULL; if (fclone) {/\*???????

??\*/  $strue$  struct sk buff \*child = skb + 1;/\*??? ??skb??\*/ /\*??????\*/ ato  $mic_t * fclone_ref = (atomic_t * ) (child + 1);$  /\*??????\*/ skb->fclone = SKB\_FCLONE\_OR IG;  $10<sup>i</sup>$  atomic set(fclone ref, 1);/\*????????1\*/ child->fclone = SKB\_FCLONE\_UNAVAILABLE; }out: return skb;nodata: kmem\_cache\_  $free(cache, skb);$  skb = NULL; goto out;

调用该函数后生成的图如下所示:

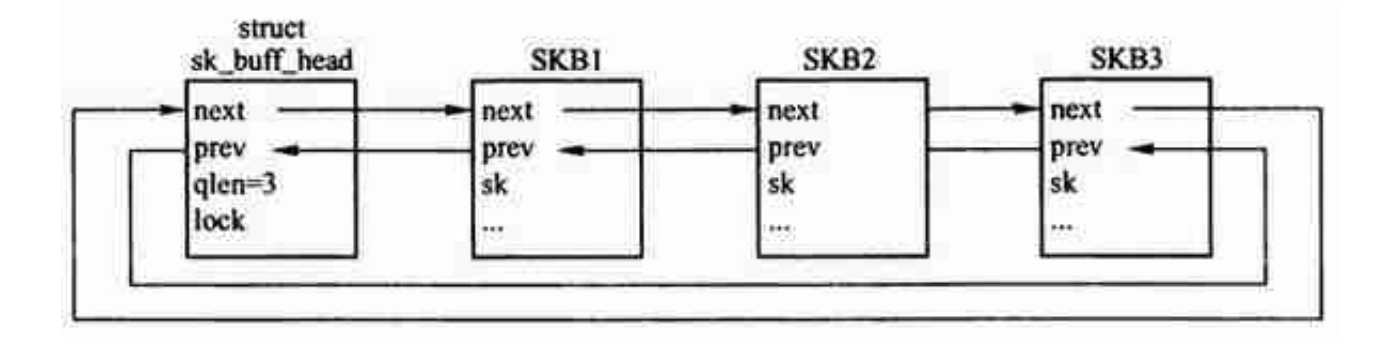

对链表操作也增加了很多函数,包括初始化、入队列、出队列等等,也在skbuff.h 中。

**Skb\_shared\_info结构**

在alloc\_skb()看到,其中中分配数据部分分配了一个该结构,在数据缓存区的末尾 ,保存了数据块的附加信息。如下:

#define skb shinfo(SKB)  $($  (struct skb shared info \* )((SKB)->end))

该结构定义如下:

struct skb\_shared\_info { /\*????????????????SKB?????????????? ??\*/ atomic\_t dataref; /\*ip???????????\*/ u nsigned short nr\_frags; /\*??GSO???MSS???GSO????????????????? MSS????\*/ unsigned short gso size; /\* Warni ng: this field is not always filled in (UFO)! \*//\*GSO?????gs o\_size???????gso\_size???????????\*/ unsigned short gs o\_segs; /\*?SKB???????GSO??\*/ unsigned short gso\_typ

e; \_\_be32 ip6\_frag\_id; /\*ip??????????????:1 ????????????????????????IP???;2??UDP?????????????SKB??????SK B?????????????????;3?????FRAGLIST???????I/O???????????????FR AGLIST???????I/O,???????\*/ struct sk\_buff \*frag\_li st; /\*ip?????????????????????????\*/ skb fraq t frags[MAX\_SKB\_FRAGS];};??skb\_frag\_t?????struct skb\_fr ag\_struct { /\*????????????\*/ struct page \*pa ge; /\*??????????????????\*/ \_\_u16 page\_offset ; /\*?????????????????\*/ \_\_u16 size;};